#### ΑΡΧΗ ΣΕΛΙ∆ΑΣ 1

# **ΥΠΟΥΡΓΕΙΟ ΠΑΙΔΕΙΑΣ ΕΡΕΥΝΑΣ ΚΑΙ ΘΡΗΣΚΕΥΜΑΤΩΝ ΚΕΝΤΡΙΚΗ ΕΠΙΤΡΟΠΗ ΕΙΔΙΚΩΝ ΜΑΘΗΜΑΤΩΝ**

# **ΚΟΙΝΗ ΕΞΕΤΑΣΗ ΟΛΩΝ ΤΩΝ ΥΠΟΨΗΦΙΩΝ ΣΤΗΝ ΙΣΠΑΝΙΚΗ ΓΛΩΣΣΑ**

Παρασκευή, 17 Ιουνίου 2016

# **ΟΔΗΓΙΕΣ ΓΙΑ ΤΟΥΣ ΥΠΟΨΗΦΙΟΥΣ KAI ΤΙΣ ΥΠΟΨΗΦΙΕΣ**

**1. Να απαντήσετε σε όλα τα ερωτήματα στο τετράδιό σας, ακολουθώντας την αρίθμηση των θεμάτων, ως εξής:** 

**Α1. 1. ...** 

 **2. ...** 

**Α2. Να γράψετε μόνο τον αριθμό του ερωτήματος και το γράμμα που αντιστοιχεί στη σωστή απάντηση, π.χ.** 

 **4. – A** 

 **5. ...** 

- **Β1. Να γράψετε μόνο τον αριθμό του ερωτήματος και τη ζητούμενη λέξη.** 
	- **10. ...**
	- **11. ...**
- **Β2. Να γράψετε μόνο τον αριθμό του ερωτήματος και το ζητούμενο ρήμα στο σωστό τύπο.**

 **15. ...** 

 **16. ...** 

- **Β3. Να αντιστοιχίσετε τον αριθμό με το σωστό γράμμα και να γράψετε μόνο την αντιστοιχία, π.χ.** 
	- **20. Α**

 **21. ...** 

- **Γ. Να αναπτύξετε το ζητούμενο θέμα στο τετράδιό σας χωρίς να αντιγράψετε την οδηγία-εκφώνηση.**
- **2. Να χρησιμοποιήσετε μόνο μπλε ή μαύρο στυλό διαρκείας και μόνο ανεξίτηλης μελάνης.**

# **Καλή επιτυχία!**

Διάρκεια εξέτασης: τρεις (3) ώρες

Έναρξη χρόνου εξέτασης: αμέσως μετά τη διανομή των θεμάτων

Δυνατότητα αποχώρησης: 10:00

#### **ΣΕΛΙ∆Α 1 ΑΠΟ 5**

# **TRES CONSEJOS PARA NAVEGAR POR INTERNET DE FORMA MÁS SEGURA**

A nadie se le ocurriría dar su nombre, número de tarjeta de crédito o su DNI (Documento Nacional de Identidad) a la primera persona que pasara por la calle, pero, en Internet, dejamos a un lado la prudencia. Muchos internautas ponen en peligro la privacidad de sus datos al navegar por lugares de la Red de dudosa seguridad.

*Vive un Internet seguro* es una nueva campaña que pretende concienciar a los ciudadanos de los riesgos a los que se exponen al entrar cada día en Internet.

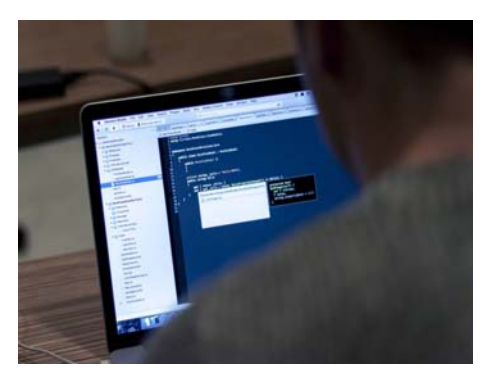

# **Utiliza contraseñas seguras**

Aunque no existe la contraseña perfecta, es recomendable que contenga al menos ocho caracteres, siendo lo ideal una combinación de números, letras mayúsculas y minúsculas, y diferentes símbolos, como puntos o guiones. Se debe evitar usar la misma clave para diferentes cuentas, de forma que se minimicen los daños si alguien consiguiera robarla. Los sistemas que utilizan los piratas informáticos para descifrarlas son cada vez más sofisticados, pero una contraseña larga y compleja dificulta su trabajo.

# **Atención con las compras por Internet**

El comercio electrónico ha permitido la adquisición de productos de cualquier parte del mundo sin ni siquiera salir de casa. Internet ofrece excelentes oportunidades para comprar, aunque hay que ser prudente con los lugares web donde se introducen datos bancarios. El primer paso consiste en conocer la página antes de realizar una compra, comprobar si es fiable y observar si cuenta con el sello de *Confianza Online*.

# **Supervisa la actividad de los menores**

En la mayoría de los casos, los más pequeños no son conscientes de los riesgos que puede suponer navegar por Internet, haciéndoles más propensos a sufrir ciberataques. Deben aprender a filtrar la información que reciben o proporcionan a través de redes sociales, blogs o cualquier tipo de plataforma *online*.

Los filtros de navegación segura del buscador restringen el acceso a los sitios que puedan contener contenidos inapropiados, permitiendo la entrada a webs con temas aptos para todos los públicos. También se puede proteger la imagen de los niños bloqueando el acceso a las cámaras de los dispositivos.

> http://tecnologia.elpais.com/tecnologia/ (adaptado)

# **A. KATANOHΣΗ ΓΡΑΠΤΟΥ ΛΟΓΟΥ**

# **A1. Lee el texto y da una breve respuesta a las preguntas (1-3) usando alrededor de 20 palabras para cada una de las preguntas.**

**(3 x 4 puntos = 12 puntos)** 

- **1.** ¿A quién va dirigido el texto?
- **2.** ¿Dónde crees que podría aparecer publicado este texto?
- **3.** ¿Con qué finalidad crees que ha sido escrito?

### **A2. Lee una vez más el texto y elige la respuesta correcta (A, B** o **C).**

**(6 x 3 puntos = 18 puntos)** 

- **4.** Según el texto,
	- **A.** se recomienda dar datos personales.
	- **B.** se prohíbe dar datos personales.
	- **C.** es peligroso dar datos personales.
- **5.** El objetivo de la campaña *Vive un Internet seguro* es
	- **A.** explicar a los internautas cómo navegar por la Red.
	- **B.** criticar el comportamiento de los internautas.
	- **C.** informar a los internautas sobre los riesgos de la Red.
- **6.** La contraseña perfecta
	- **A.** es simple y breve.
	- **B.** contiene diferentes caracteres y símbolos.
	- **C.** es bueno usarla en diferentes cuentas.
- **7.** Comprar por Internet
	- **A.** requiere trámites bancarios complejos.
	- **B.** puede resultar peligroso.
	- **C.** es siempre seguro.
- **8.** Los menores, en general,
	- **A.** no tienen conciencia de los riesgos que corren al navegar por Internet.
	- **B.** no corren ningún riesgo al navegar por Internet.
	- **C.** conocen los riesgos que corren al navegar por Internet.
- **9.** Los filtros de navegación
	- **A.** no son apropiados para los más pequeños.
	- **B.** permiten a los más pequeños que accedan a todas las páginas web.
	- **C.** permiten bloquear el acceso a ciertos sitios.

# **B. ΓΛΩΣΣΙΚΗ ΕΠΙΓΝΩΣΗ**

# **Β1. Completa los huecos (10-14) del siguiente texto con las palabras del recuadro. Ten en cuenta que sobra una opción.**

**(5 x 2 puntos = 10 puntos)** 

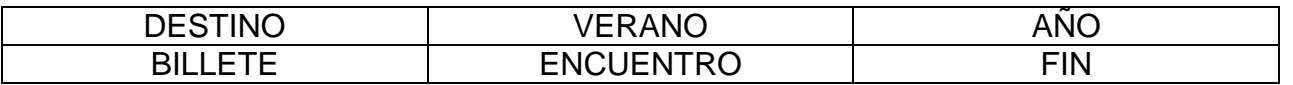

# HORA DE DECIDIR LAS VACACIONES

Con el **(10)** ………… casi a la vuelta de la esquina, la gran pregunta del año empieza a tomar forma. ¿Cuál será el **(11)** ………….. de estas vacaciones? Los más previsores, los indecisos y los más perezosos tienen un lugar en la capital catalana el próximo **(12)** ……….. de semana para encontrar reunida la oferta de casi 50 países y todas las comunidades autónomas. El salón *B-Travel* abre sus puertas el viernes 15 de abril hasta el domingo 17 en el recinto de Montjuïc de Fira Barcelona.

Este **(13)** …………… busca llevar la oferta directamente al viajero, si bien conserva una agenda especial para profesionales. "El **(14)** ………. pasado, muchos visitantes eligieron su destino de vacaciones durante la feria", dice el presidente del salón, el hotelero Jordi Clos. En total habrá 200 expositores, incluyendo oficinas de agencias de viajes, compañías aéreas y de cruceros.

http://elviajero.elpais.com

# **B2. Completa las oraciones (15-19) con el verbo entre paréntesis en la forma adecuada.**

**(5 x 2 puntos = 10 puntos)** 

# EL GUERNICA DE PICASSO

El año 1936, encontrándose Picasso en Francia, **(15)** ………………….. **(comenzar)** la guerra civil española y el pintor tomó partido por la República, que lo nombró director del Museo del Prado. Las noticias que le llegaban de España **(16)** ………………… **(ser)** cada vez peores y pronto sintió la necesidad de ayudar a la lucha con su única arma: la pintura. Fue entonces cuando, el 27 de abril de 1937 se **(17)** ………………… **(producir)** el bombardeo de la ciudad vasca Guernica por los aviones nazis. Este hecho impresionó a Picasso de una manera muy fuerte, y **(18)** ………….. **(querer)** expresar su indignación, por eso **(19)** ………………………**(realizar)** la obra llamada Guernica.

**Β3. En esta receta las frases se han desordenado. Intenta ordenarlas de forma que el texto tenga sentido. Utiliza las letras (A – E) para indicar el orden adecuado. Se te da la primera frase.** 

**(5 x 2 puntos = 10 puntos)** 

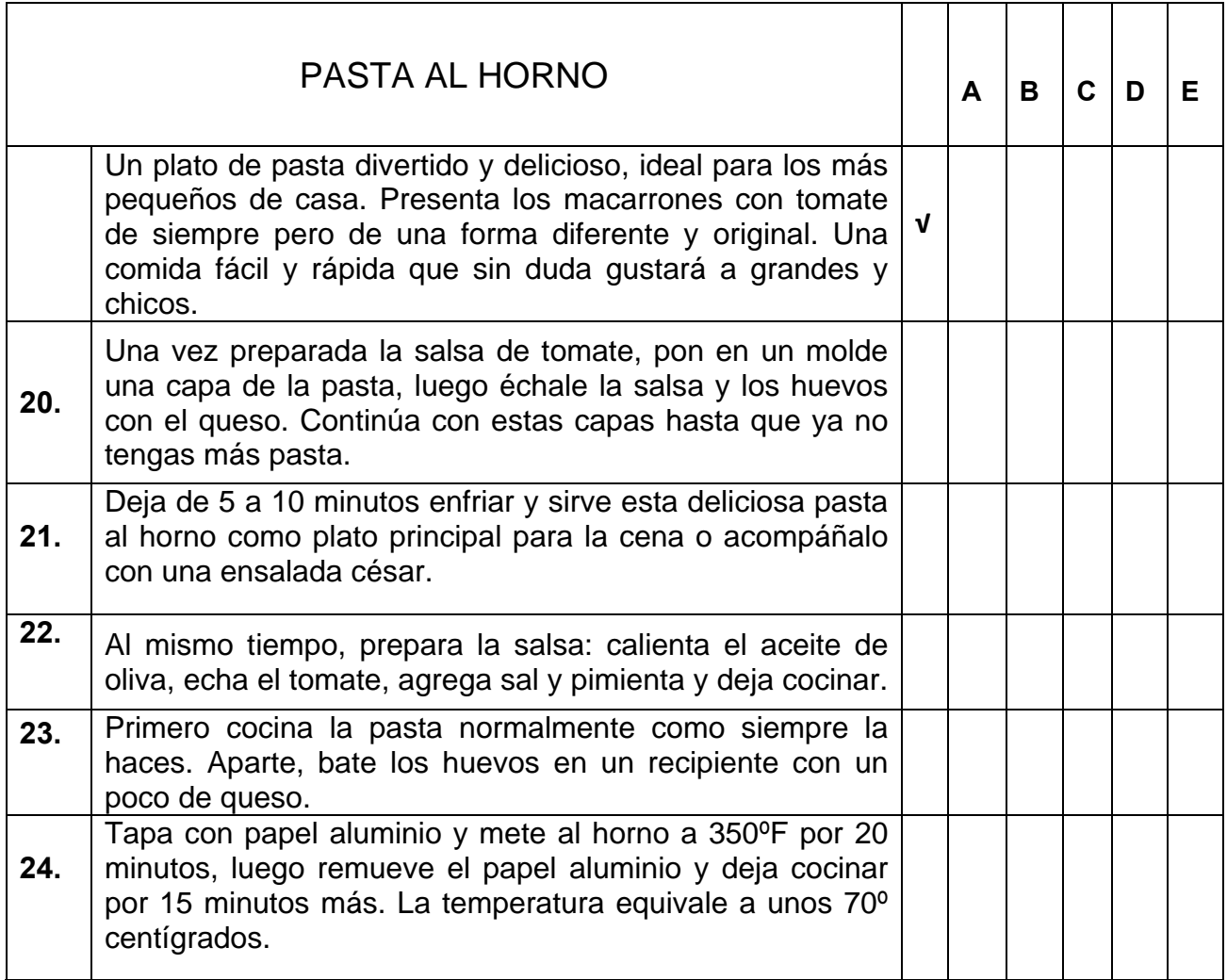

# **Γ. ΠΑΡΑΓΩΓΗ ΓΡΑΠΤΟΥ ΛΟΓΟΥ**

# **Escribe un texto en español (180-200 palabras) sobre el siguiente tema:**

#### **(40 puntos)**

En muchos países del mundo se celebra el **Día sin móvil** y con esta ocasión la revista de tu escuela organiza un debate titulado **"¿Podrías vivir sin móvil?".** Para participar en este debate debes escribir un artículo en el que tienes que:

- expresar tu opinión
- presentar tres razones para apoyar tu punto de vista dando ejemplos basados en tu experiencia personal.

¡No firmes con tu nombre! Firma como Antonio/Antonia Alexiou.

# **ΤΕΛΟΣ ΜΗΝΥΜΑΤΟΣ**

#### **ΣΕΛΙ∆Α 5 ΑΠΟ 5**